# Advanced Computer Networking (ACN)

IN2097 – WiSe 2023–2024

### **Prof. Dr.-Ing. Georg Carle**

Sebastian Gallenmüller, Max Helm, Benedikt Jaeger, Marcel Kempf, Patrick Sattler, Johannes Zirngibl

Chair of Network Architectures and Services School of Computation, Information, and Technology Technical University of Munich

# <span id="page-1-0"></span>[Software Defined Networking](#page-1-0)

### **[Introduction](#page-3-0)**

### **[OpenFlow](#page-14-0)**

[Introduction](#page-15-0)

[Core concepts](#page-16-0)

[Example](#page-21-0)

## [NFV](#page-30-0)

### [P4](#page-41-0)

[Motivation](#page-42-0)

[P4 targets](#page-49-0)

[P4 Core](#page-56-0)

[P4 example: IPv4 router](#page-65-0)

[Active area of research](#page-78-0)

[Acknowledgements](#page-79-0)

[Bibliography](#page-81-0)

# <span id="page-3-0"></span>[Software Defined Networking](#page-1-0)

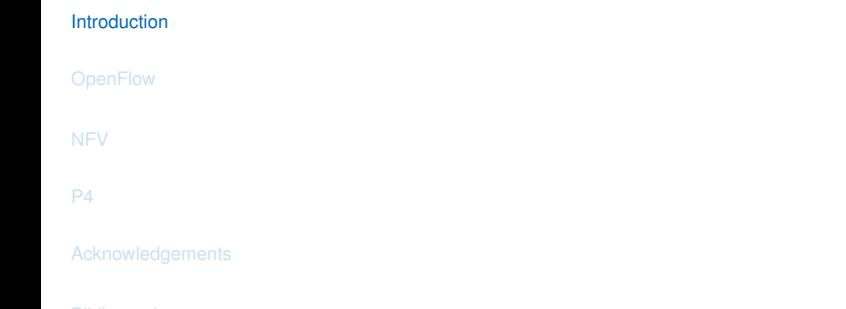

[Bibliography](#page-81-0)

# [Introduction](#page-3-0) Management Plane, Control Plane, and Data Plane

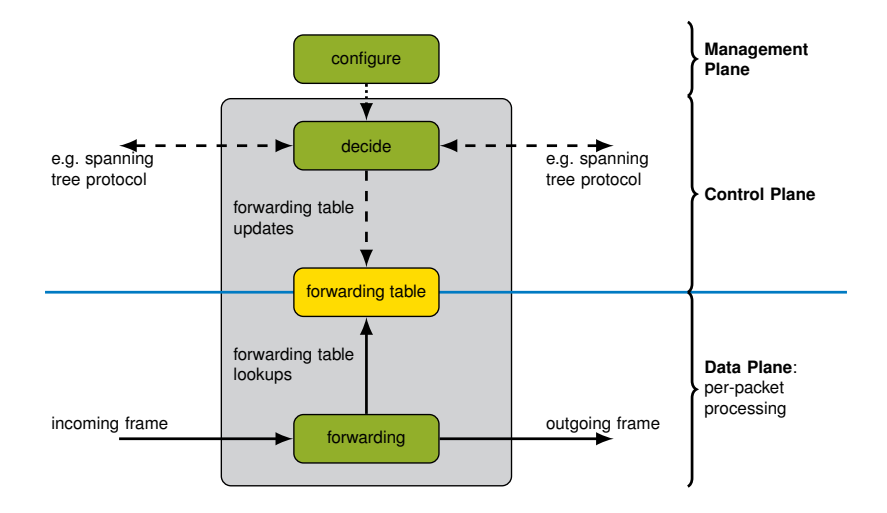

### [Introduction](#page-3-0)

# Tasks of the Management Plane, Control Plane, and Data Plane Management Plane:

- Allows access for administrators to the configuration of the other planes
- Tuning the parameters of the underlying algorithms

### Control Plane:

- Has rules about which frames should go where
- Creates lookup tables from those rules
- Provides lookup tables for the data plane

### Data Plane (also called Forwarding Plane):

- Uses lookup tables provided by the control plane
- Actually touches / forwards frames

### **[Introduction](#page-3-0)**

# Tasks of the Management Plane, Control Plane, and Data Plane Management Plane:

- Allows access for administrators to the configuration of the other planes
- Tuning the parameters of the underlying algorithms

### Control Plane:

- Has rules about which frames should go where
- Creates lookup tables from those rules
- Provides lookup tables for the data plane

### Data Plane (also called Forwarding Plane):

- Uses lookup tables provided by the control plane
- Actually touches / forwards frames

### *Example:* Tasks of the different planes in a router

- Management Plane: configuring link costs
- Control Plane: creating a routing table
- Data Plane: forwarding of frames according to routing table

# [Introduction](#page-3-0) Standard Telecommunication Architectures

Traditional architectures consist of three planes:

- management plane,
- control plane.
- and data plane.

### What is a plane?

A plane is a group of algorithms and network protocols.

These protocols and algorithms

- process different kinds of traffic,
- have different performance requirements,
- are designed using different methodologies,
- are implemented using different programming languages,
- run on different hardware

# [Introduction](#page-3-0) Standard Telecommunication Architectures

### Problems with the standard approach

Implementations

- depend heavily on hardware platform and chip vendor,
- depend on the specific vendor implementation,
- offer limited access to the source code,
- are updated rarely or slowly (cf. adoption of IPv6),
- are often changing from one vendor to another.

[Introduction](#page-3-0) SDN to the rescue

### What is SDN?

- **S**oftware **D**efined **N**etworking
- Provides a layer of abstraction from the physical network

### How does it do that?

- Historically, devices include both, the control plane and the data plane
- SDN has one central control plane, which manages all the data planes of all the switches

# [Introduction](#page-3-0) Illustration

- In your datacenter, you know your traffic flows. It is your datacenter!
- How can you optimize your traffic flows?
	- VM1 to VM3 should flow via W  $\rightarrow$  Z  $\rightarrow$  Y
	- VM2 to VM4 should flow via  $W \longrightarrow X \longrightarrow Y$

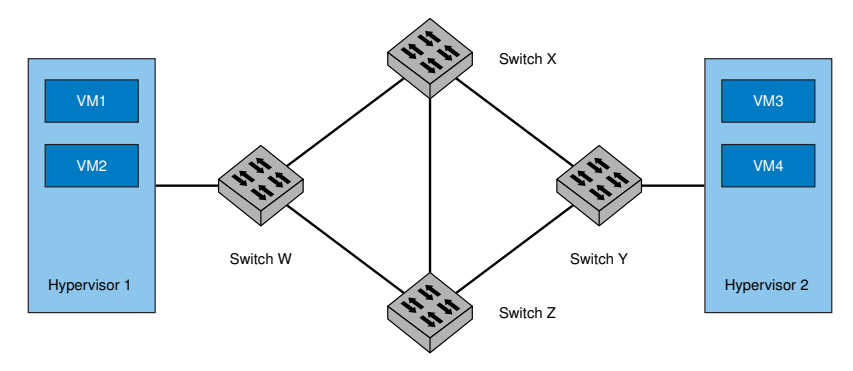

# [Introduction](#page-3-0) Illustration

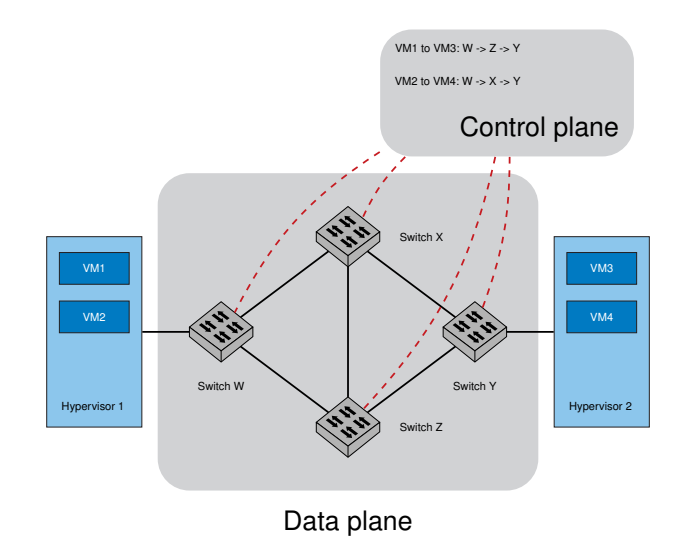

# [Introduction](#page-3-0) A more formal definition

### Two requirements for SDN:

- A network in which the control plane is separate from the data plane
- A single control plane controls several forwarding devices

### Both have to be met

# **[Introduction](#page-3-0)** SDN Benefits

Why the term "Software Defined"?

• The control plane is just software

Abstraction:

- No distributed state, one central view of the network
- Common model: "one big switch"-abstraction the entire data plane behaves like a single giant switch
- No individual configuration of devices, one centrally managed control plane
- Important: View centralized, control plane itself may be implemented as a distributed system

Gain:

- Complex, distributed protocols such as the Spanning Tree Protocol (STP) are no longer necessary
- Simpler algorithms utilizing the central view (e.g., Dijkstra's algorithm instead of STP)
- Less complexity in the control plane

# <span id="page-14-0"></span>[Software Defined Networking](#page-1-0)

# **[OpenFlow](#page-14-0)**

[Introduction](#page-15-0)

[Core concepts](#page-16-0)

[Example](#page-21-0)

[NFV](#page-30-0)

[Acknowledgements](#page-79-0)

### [Bibliography](#page-81-0)

# <span id="page-15-0"></span>[Introduction](#page-15-0) What is OpenFlow?

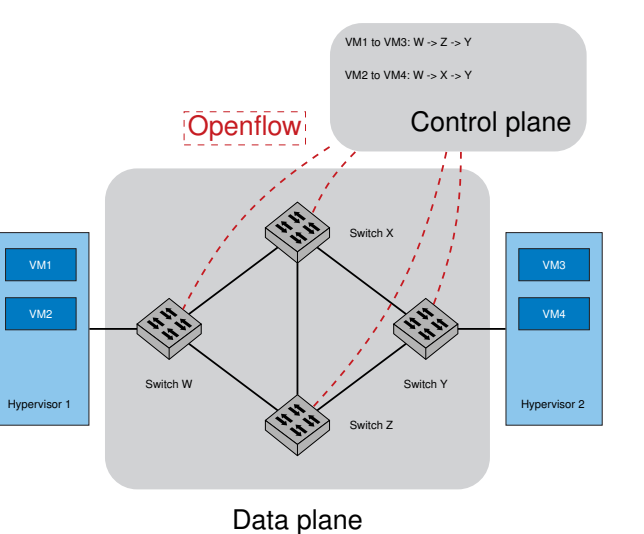

- OpenFlow is a protocol configuring the forwarding plane
	- runs on top of TCP/SSL
	- Protocol spoken between control plane and forwarding plane
- Standardized by the [Open Networking Founda](https://www.opennetworking.org/)[tion](https://www.opennetworking.org/) (ONF)
- Version 1.0 was released in 2009 [\[1\]](#page-82-0)
- Latest version 1.6 from 2016 [\[2\]](#page-82-1)

# <span id="page-16-0"></span>[Core concepts](#page-16-0) OpenFlow tables

OpenFlow tables<br>OpenFlow is based on the match+action principle

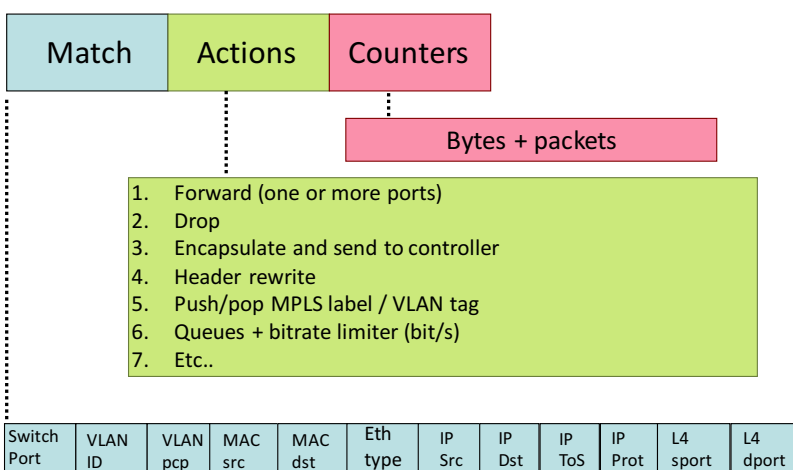

# TΠ

# [Core concepts](#page-16-0) Tables examples

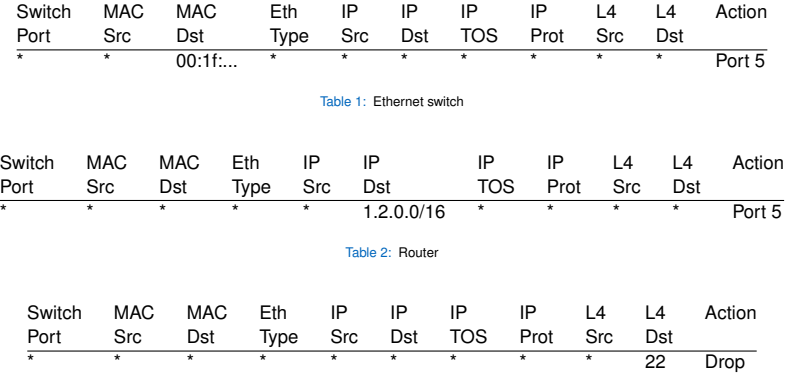

Table 3: Firewall

# [Core concepts](#page-16-0) Remark about the term *switch*

- Switch:
	- Works on Layer 2
	- Simple forwarding of packets
- Router:
	- Works on Layer 3
	- Finding out where to route packets (LPM)

### In the context of SDN every "box" is considered a switch

- Clear distinction (e.g. switch, router) no longer possible as functionality is determined by software
- These boxes/switches can even be used as firewall, tunnel gateways

# [Core concepts](#page-16-0) **controllers** OpenFlow switch

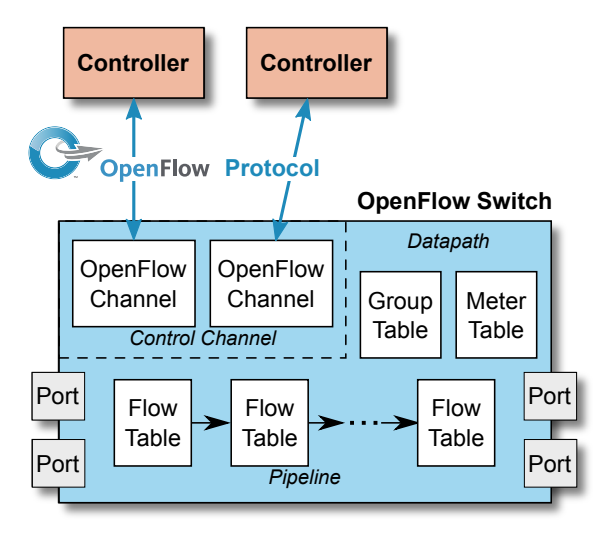

Figure 2: OpenFlow switch *(source: OpenFlow Switch Specification, ONF)*

# [Core concepts](#page-16-0) Open vSwitch

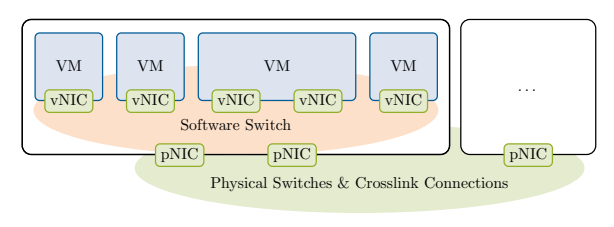

Figure 3: Virtual software switches [\[3\]](#page-82-2)

- [Open vSwitch \(OvS\)](https://openvswitch.org) is a (virtual) software switch
- Supports OpenFlow (considered as the de-facto standard implementation of OpenFlow)
- OvS is typically used to connect different VMs on the same host or between different hosts
- OvS can also be used to turn a server with into an OpenFlow switch

<span id="page-21-0"></span>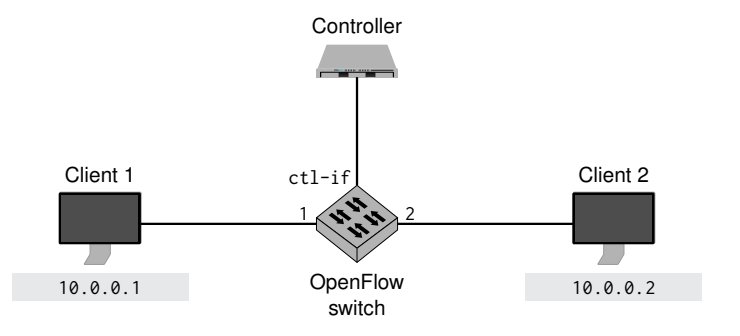

### **Rules installed on the switch**

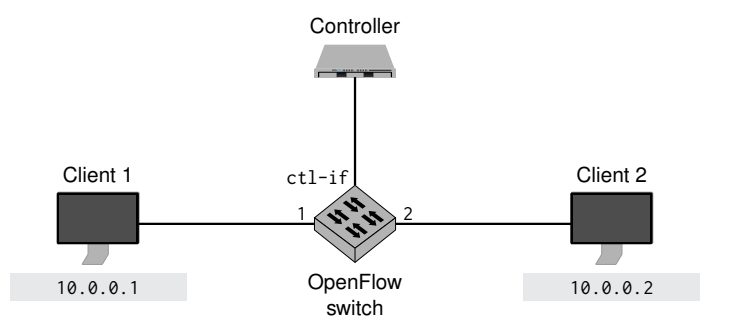

### **Rules installed on the switch**

- add-flow: "OpenFlow rule" (**Not** a regular network flow!)
- ctl-if: Destination for this OpenFlow flow
- actions=controller: Send packets matching this rule to the controller
- priority=0: 0 is lowest priority

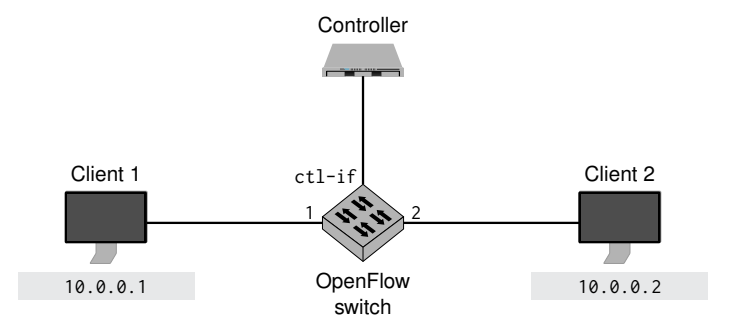

### **Rules installed on the switch**

ovs-ofctl add-flow ctl-if priority=0,actions=controller

• Packet sent from Client 1 to Client 2

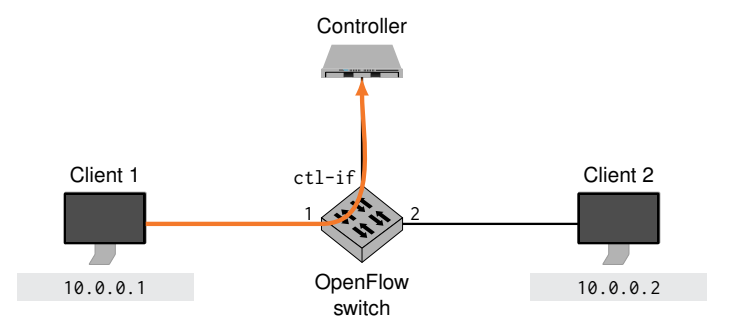

### **Rules installed on the switch**

- Packet sent from Client 1 to Client 2
- Packet matches against rule  $\rightarrow$  Controller

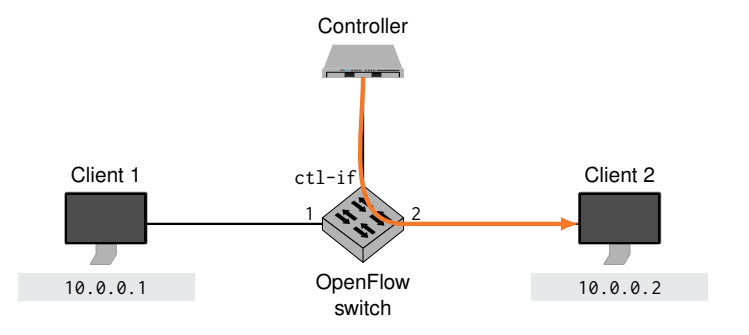

### **Rules installed on the switch**

- Packet sent from Client 1 to Client 2
- Packet matches against rule  $\rightarrow$  Controller
- Controller instructs switch to send packet to destination

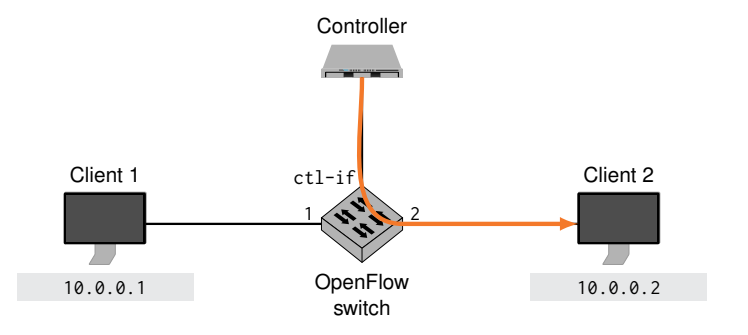

### **Rules installed on the switch**

- Packet sent from Client 1 to Client 2
- Packet matches against rule  $\rightarrow$  Controller
- Controller instructs switch to send packet to destination
- **Problem:** sending each packet to the controller, may create a bottleneck / overload the controller

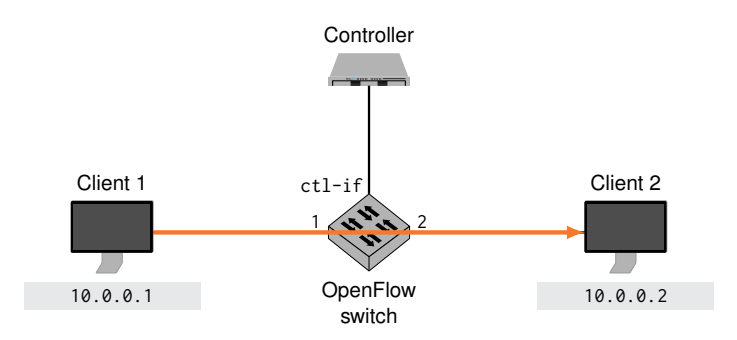

### **Rules installed on the switch**

ovs-ofctl add-flow ctl-if priority=0,actions=controller

ovs-ofctl add-flow ctl-if dl\_type=0x0800,nw\_dst=10.0.0.2, priority=10000,actions=output:2

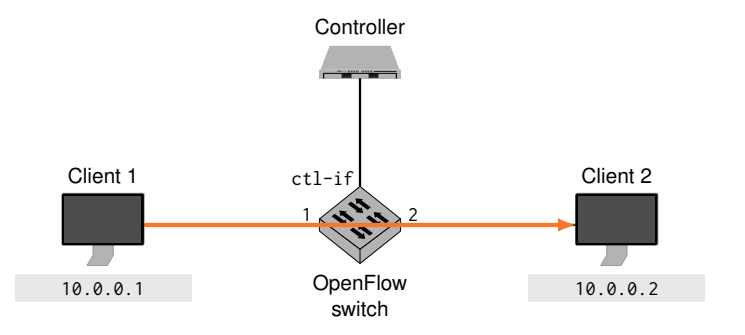

### **Rules installed on the switch**

ovs-ofctl add-flow ctl-if priority=0,actions=controller

ovs-ofctl add-flow ctl-if dl\_type=0x0800,nw\_dst=10.0.0.2, priority=10000,actions=output:2

- Controller can also install rule on switch to make forwarding more efficient
- IPv4 packets (matching ethertype 0x0800 destination address 10.0.0.2) from Client 1 get directly forwarded to Client 2

# [Example](#page-21-0) OpenFlow in the wild

- OpenFlow is not SDN
- OpenFlow with its standardized interface enables SDN deployment
- Very successful in software switches (Open vSwitch)
- There are hardware switches with OpenFlow support
	- Did not make traditional switches obsolete as initially expected
	- Still many proprietary switches today

### **OpenFlow**

- Allows programming the control plane
- Allows modifications in the data plane
- Standard supports only a limited number of protocols
	- To introduce new protocols the standard must be updated
	- Switches must be upgraded to handle the new standard

# <span id="page-30-0"></span>[Software Defined Networking](#page-1-0)

[NFV](#page-30-0)

[P4](#page-41-0)

[Acknowledgements](#page-79-0)

[Bibliography](#page-81-0)

# [NFV](#page-30-0) Network Function Virtualization (NFV)

- Defined by ETSI (European Telecommunications Standards Institute)
- Telco-driven approach for networks initiated in 2012
- Definition of NFV according to ETSI: NFV is a concept *"leveraging standard IT virtualisation technology to consolidate many network equipment types onto industry standard high volume servers, switches and storage, which could be located in Datacentres, Network Nodes and in the end user premises."*

# πm

# [NFV](#page-30-0) NFV—simply explained

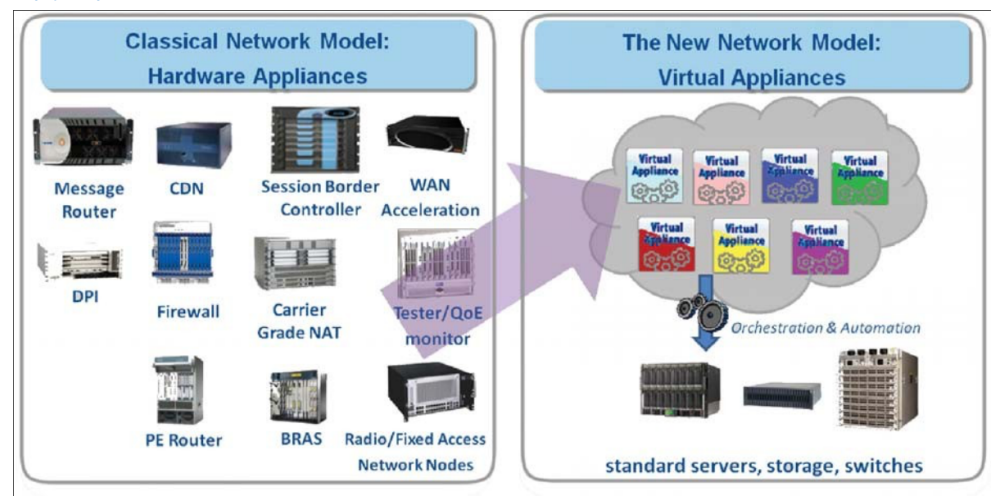

Figure 4: from [https://www.slideshare.net/nearyd/nfv- for- beginners](https://www.slideshare.net/nearyd/nfv-for-beginners)

- **(V)NF: (Virtualized) Network Function**, (virtualized) building block performing a network task
- **NFC: Network Function Chaining**, putting together several network functions to create more complex packet processing chains

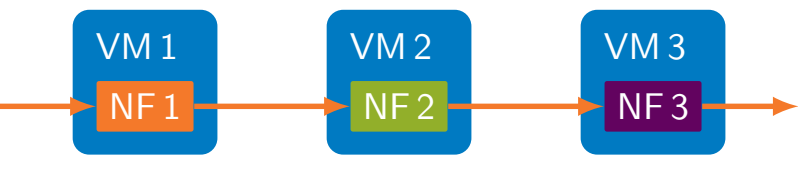

Figure 5: Example of a chain of Virtual Network Functions

[NFV](#page-30-0) NFV vs. SDN

- "SDN and NFV are complementary but increasingly co-dependent" [\[4\]](#page-82-3)
- SDN: dynamically control the network
- NFV: manage and orchestrate the virtualization of resources for the provisioning of network functions and their composition into higher-layer network services

# [NFV](#page-30-0) NFV architectures I

### Traditional approach

- One VM per NF
- Communication between NFs via virtual switch
- + Strong isolation between NFs
- + Uses traditional OS sockets
- High load on virtual switch

### Non-virtualized NFC

- Entire NFC running directly on host system
- Communication between NFs via NF framework (e.g. DPDK), initial entry and last exit via virtual switch
- + No costs for virtual switch
- NFs need to be rewritten to use NF framework

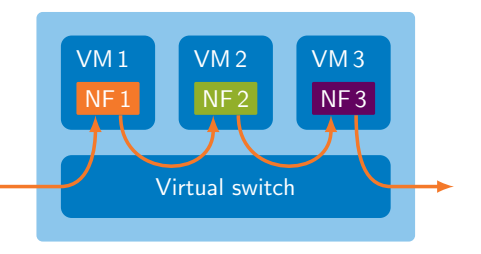

Figure 6: Traditional VM-based NFC

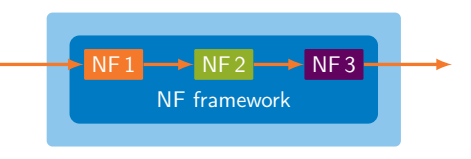

Figure 7: Non-virtualized framework-based NFs
#### [Software Defined Networking](#page-1-0) — [NFV](#page-30-0) 29

# NFV architectures II

#### Hybrid solution: virtualized NFC

[NFV](#page-30-0)

- One VM for entire NFC
- Communication between NFs via NF framework, initial entry and last exit via virtual switch
- + Lower load on virtual switch
- + Isolation between host OS and the NF chain inside the VM
- NFs need to be rewritten to use NF framework

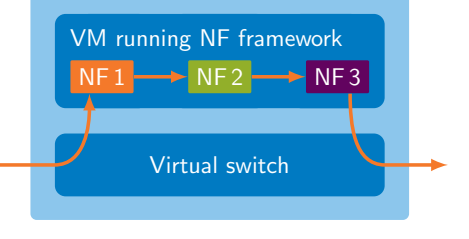

Figure 8: Virtualized framework-based NFs

# [NFV](#page-30-0) Performance of NFs

- Tradeoff between isolation and performance requirements:
	- Isolation (high to low): Virtual machines, container, no virtualization
	- Performance (low to high): Virtual machines, container, no virtualization

# [NFV](#page-30-0) Performance measurements

### Performance of virtual switching solutions [\[3\]](#page-82-0)

- Investigated 4 different setups involving physical/virtual pNICs/vNICs
- CPU: Intel Xeon E3-1230 V2 CPU (3.3 GHz, base clock)
- pNIC: 10 Gbit/s Intel X540
- SW: GRML Linux kernel v3.7, Open vSwich v2.0, DPDK vSwitch v0.1
- Hypervisor: gemu-kvm 1.1.2
- Worst case measurement scenario: minimumsized packets 64 B (14.88 Million packets per second (Mpps) @ 10 Gbit/s)

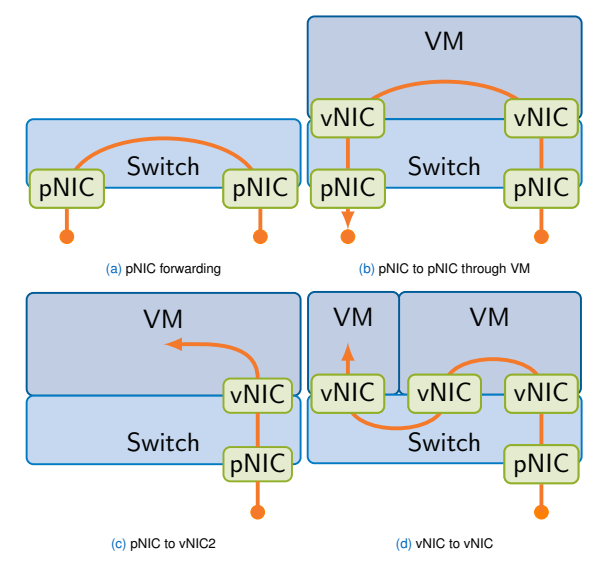

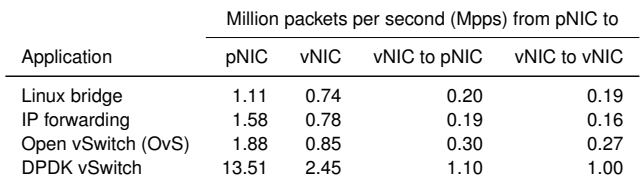

Table 4: Single Core Data Plane Performance Comparison

- DPDK vSwitch is the DPDK-accelerated version of OvS
- Network IO for VMs is quite expensive

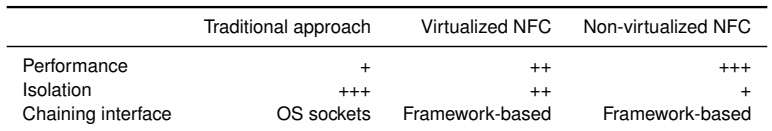

Table 5: Comparison between different NFC architectures

#### Possible reasons for choosing different architectures

- Performance requirements
- Integration of legacy NF supporting only socket interface
- Integration of NFs from different vendors
- Stronger isolation requirements for untrusted customer code

# <span id="page-41-0"></span>[Software Defined Networking](#page-1-0)

## [NFV](#page-30-0)

## [P4](#page-41-0)

[Motivation](#page-42-0)

[P4 targets](#page-49-0)

### [P4 Core](#page-56-0)

[P4 example: IPv4 router](#page-65-0)

[Active area of research](#page-78-0)

#### [Acknowledgements](#page-79-0)

### [Bibliography](#page-81-0)

### <span id="page-42-0"></span>**OpenFlow**

- OpenFlow allows programmability on the control plane
- OpenFlow offers a standardized interface to configure the data plane
- OpenFlow only supports protocols known by the hardware or software used on the data plane

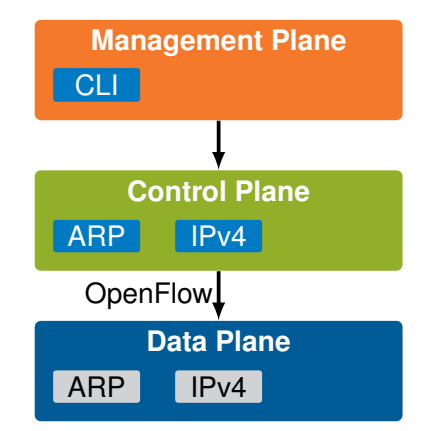

- OpenFlow allows programmability on the control plane
- OpenFlow offers a standardized interface to configure the data plane
- OpenFlow only supports protocols known by the hardware or software used on the data plane
- Introducing a new protocol (e.g., NewP) fails without support from the data plane

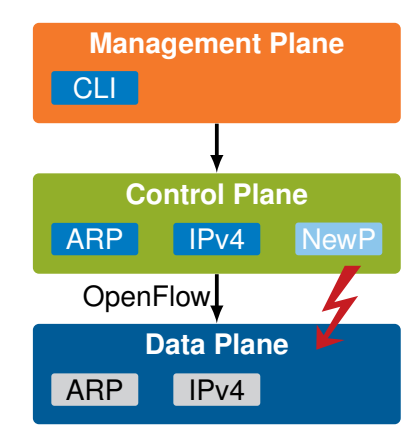

- OpenFlow allows programmability on the control plane
- OpenFlow offers a standardized interface to configure the data plane
- OpenFlow only supports protocols known by the hardware or software used on the data plane
- P4 (**P**rogramming **P**rotocol-Independent **P**acket **P**rocessors)
	- P4 is a domain specific programming language to program data plane devices
	- P4 allows programming switches to support entirely new protocols (e.g., NewP)

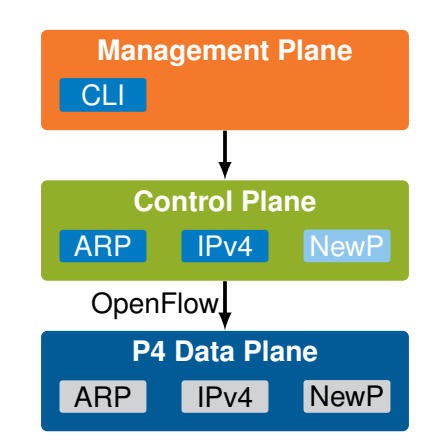

### **OpenFlow**

- OpenFlow allows programmability on the control plane
- OpenFlow offers a standardized interface to configure the data plane
- OpenFlow only supports protocols known by the hardware or software used on the data plane

#### P4 (**P**rogramming **P**rotocol-Independent **P**acket **P**rocessors)

- P4 is a domain specific programming language to program data plane devices
- P4 allows programming switches to support entirely new protocols (e.g., NewP)

#### OpenFlow vs. P4

- P4 is **not** a successor or a replacement of OpenFlow
- OpenFlow and P4 solve specific tasks on separate planes
- P4 can be used to implement OpenFlow-capable applications for switches

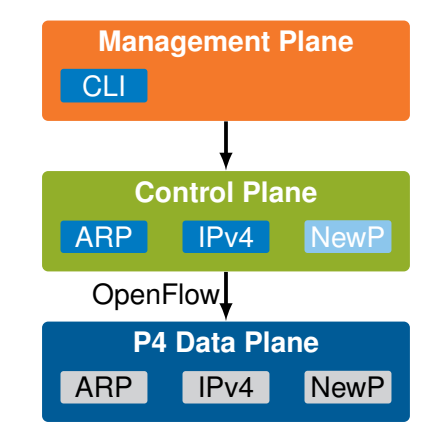

# **[Motivation](#page-42-0)** Data plane programmability

Goal: program your own data plane!

Benefits:

- Control and customization: make the device behave exactly as you want, operators can hide internal protocols
- Reliability: include only the features you need
- Efficiency: reduce energy consumption and expand scale by doing only what you need
- Update: Add new features when you want
- Telemetry: See inside the data plane
- Exclusivity: Program your own features without the need for involving a chip vendor
- Rapid Prototyping: enables fast deployment of protocols for prototyping
- Fast Development Cycles: enables software upgrades for protocols

# **[Motivation](#page-42-0)** Data plane programmability

Goal: program your own data plane!

Benefits:

- Control and customization: make the device behave exactly as you want, operators can hide internal protocols
- Reliability: include only the features you need
- Efficiency: reduce energy consumption and expand scale by doing only what you need
- Update: Add new features when you want
- Telemetry: See inside the data plane
- Exclusivity: Program your own features without the need for involving a chip vendor
- Rapid Prototyping: enables fast deployment of protocols for prototyping
- Fast Development Cycles: enables software upgrades for protocols

Challenges:

- Performance: data planes need to process millions of packets per second
- Flexibility: Enable the implementation of various protocols
- Hardware independence: keep the description high-level enough

An open source language allowing the specification of packet processing logic

Based on a Match+Action forwarding model

Multiple platforms supported:

- Software-based solution (e.g., using DPDK)
- NPUs Network Processor Units
- FPGAs Field Programmable Gate Arrays
- P4-specific ASICs

# <span id="page-49-0"></span>[P4 targets](#page-49-0) Software targets

### p4c/bmv2

- open source, available at<https://p4.org/code/>
- "official" P4 reference implementation developed by p4.org
- used for teaching, testing, trying out new features
- no specific hardware required (mininet)
- slow, not optimized for performance

#### T4P4S *(called tapas)*

- open source, available at<http://p4.elte.hu/>
- compiles P4 for DPDK
- requires DPDK-compatible hardware
- decent performance (>10 Gbit/s)

#### P4TC

- open source, available at<https://www.p4tc.dev/>
- ongoing effort to bring P4 to the Linux kernel
- based on existing Linux modules (traffic control/TC)
- bringing P4 to end hosts

# [P4 targets](#page-49-0) Network Processor Unit (NPU)

#### Netronome Agilio SmartNIC

- purpose-built processor for packet processing
- specialized hardware accelerators (e.g. hashing, look up)
- highly parallelized architecture (>100 cores)
- supports several programming languages C, P4, eBPF
- up to  $2 \times 100$  Gbit/s interfaces per network card

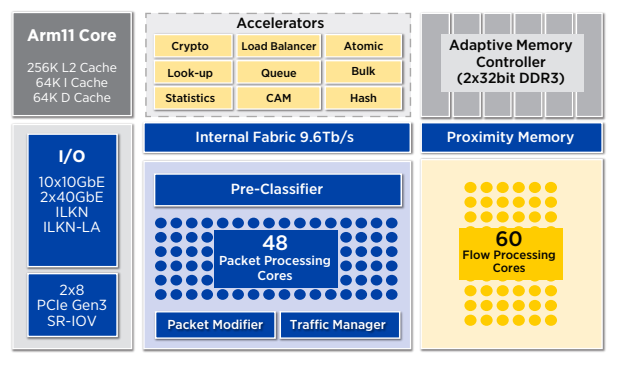

# *NFP-4000 architecture [source: [netronome.com\]](https://www.netronome.com/media/documents/PB_NFP-4000.pdf)*

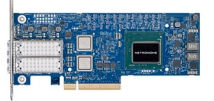

Netronome SmartNIC [source: [colfaxdirect.com\]](http://www.colfaxdirect.com/store/pc/showsearchresults.asp?IDBrand=38)

# [P4 targets](#page-49-0) Field Programmable Gate Array (FPGA)

#### NetFPGA

- fully programmable NIC (down to the physical layer)
- utilizing hardware description languages such as Verilog or VHDL
- Xilinx Virtex 7 FPGA
- up to  $4 \times 10$  Gbit/s interfaces (via SFP+ transceivers)

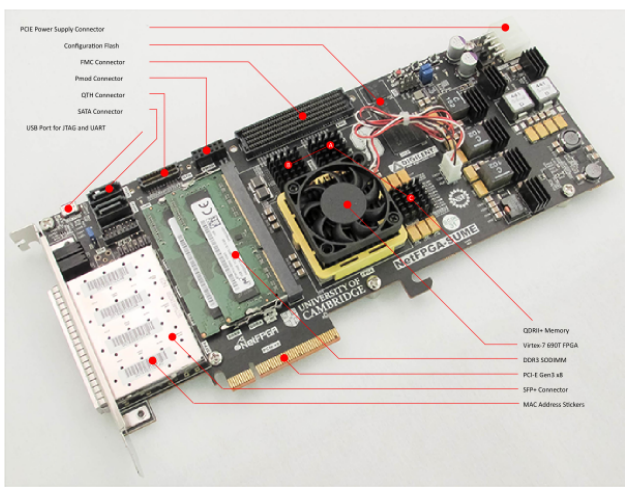

#### NetFPGA Sume [source: [github.com/NetFPGA\]](https://github.com/NetFPGA/NetFPGA-SUME-public/wiki/Getting-Started-Guide)

# [P4 targets](#page-49-0) P4-specific ASICs

#### Barefoot Tofino 2

- Tofino ASIC: specifically designed switching ASIC with native P4 support
- capable of up to 12 Tbit/s throughput (unidirectional)
- *for comparison:* peak traffic at biggest Internet exchange DE-CIX in Frankfurt was 15 Tbit/s in 2023*<sup>a</sup>*
- up to  $64 \times 200$  Gbit/s interfaces (via QSFP56 transceivers)

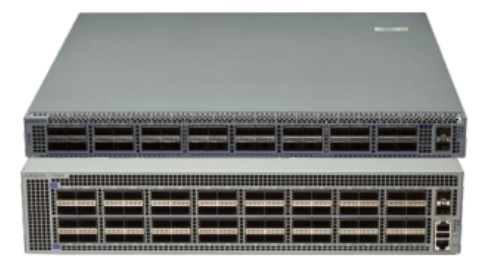

32 / 64-port switch [source: [arista.com\]](https://www.arista.com/en/products/7170-series-network-switch-datasheet)

*a*[https://www.de-cix.net/en/about-de-cix/media/press-releases/europes-largest-internet-exchange-de-cix-frankfurt-sets-new-traffic-record-15-terabits-per-second,](https://www.de-cix.net/en/about-de-cix/media/press-releases/europes-largest-internet-exchange-de-cix-frankfurt-sets-new-traffic-record-15-terabits-per-second) last accessed 2023-01-03

# пm

# [P4 targets](#page-49-0) Target comparison

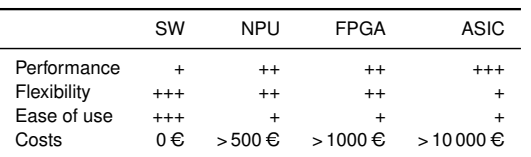

# [P4 targets](#page-49-0) Target comparison

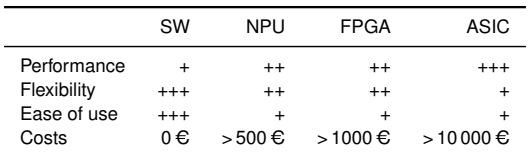

#### Did P4 achieve its goals?

- Performance: data planes need to process millions of packets per second  $\rightarrow$  accomplished  $\sqrt$
- Flexibility: Enable the implementation of various protocols > accomplished  $\sqrt$
- Hardware independence: keep the description high-level enough  $\rightarrow$  development ongoing ...
	- Basic P4 functionality can be realized on any target
	- Every target offers different additional capabilities not programmed in P4 (e.g. multicast support)
	- These additional functionalities make P4 programs hardware dependent

# [P4 targets](#page-49-0) **Organization**

- Official website: <https://p4.org>
- Github: <https://github.com/p4lang>

### P4 consortium members

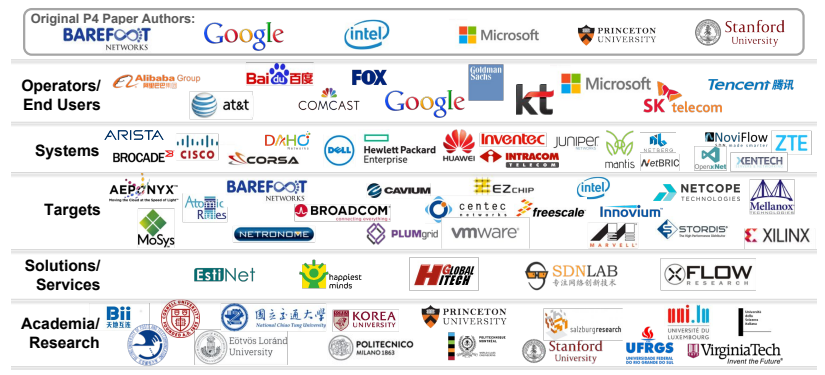

# <span id="page-56-0"></span>[P4 Core](#page-56-0) P4 versions

Two versions available:

- P4<sub>14</sub>, released in March, 2015
	- unified language for all targets
	- development driven by hardware developers
- $P4_{16}$ , released in May, 2017
	- concentrating P4 language on core functionalities
	- development driven by software developers (P4 becoming a more C-like programming language)

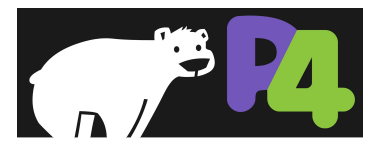

Figure 10: P4 logo

*Note: the following slides are based on the P4 tutorial from P4.org* 

[P4 Core](#page-56-0) **Overview •** Implemented on the Bmv2's simplemented on the Bmv2's simplemented on the Bmv2's simplemented on the Bmv2's simplemented on the Bmv2's simplemented on the Bmv2's simplemented on the Bmv2's simplemented on the Bmv2's sim

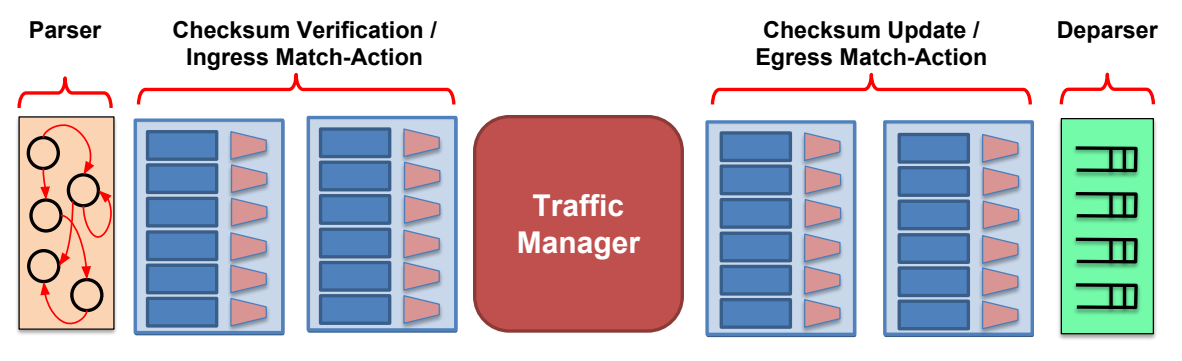

Figure 11: P4 model architecture

# [P4 Core](#page-56-0) Different switch models

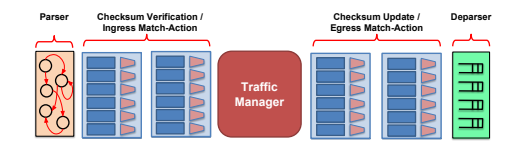

Figure 12: P4 model architecture

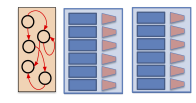

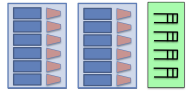

Figure 13: P4 model architecture without traffic manager

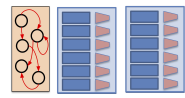

出出  $\equiv$ 

Figure 14: P4 model architecture without traffic manager and egress stages

- P4 models present the capabilities of a P4-enabled device
- Models typically reflect the different features of different P4 targets

πm

#### Parser tasks

- Finite State Machine (FSM)
- Frinte State Machine (FSM)<br>• Produces a parsed representation of valid headers
- Describes all supported headers
- Describes the order in which headers may appear • Undefined header types

#### Deparser tasks  $\mathbf{r}$

- Executed before sending a frame
- Assemble the different fields and their order in a frame value the different fields and their order in a frame

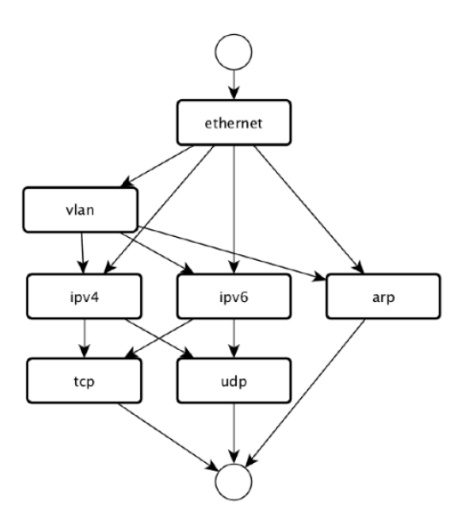

Abstract representation of a packet parser [source: [open-nfp.org\]](https://open-nfp.org/m/documents/iee_nfv_conference_p4tutorial_SRFpcZX.pdf)

#### Tasks

- Data structures associated with every packet
- Standard metadata:
	- Default metadata provided by all P4 targets for every packet
	- e.g. ingress\_port
- Intrinsic metadata:
	- Additional target-specific metadata provided for every packet
	- e.g. receive\_timestamp
- User-defined metadata
	- Data created by the P4 program during runtime for every packet
	- e.g. new tunnel id

# [P4 Core](#page-56-0) Match tables

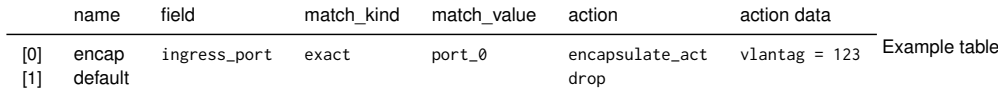

#### Tasks

- Fach table contains one or more entries
- An entry contains a specific key to match on (field) and a single action (action) to be executed, and additional data (action data)
- The match operation supports different types (match kind):
	- exact: select the entry exactly matching match value
	- lpm: select the entry with the longest prefix matching
	- ternary: select with some ignored bits e.g. match\_value of  $10*1 \rightarrow 1011$  or  $1001$
- P4 targets may define additional match types, e.g. range
- If no entry matches, the mandatory default entry is selected

# [P4 Core](#page-56-0) Actions & extern objects

- Similar to C functions without any loops or pointers
- Modification of field values and headers (add or remove)
- Besides the packet/header data, the action also may get additional data from tables
- Primitives for metering, registers, counters, hashes and random numbers

#### Extern objects

- New in P4<sub>16</sub>
- Externs perform additional tasks which are either not written in or not supported by P4
- Architecture specific:
	- Software/NPU targets: extension via programmed functions (C, Python, ...)
	- FPGA: extension via VHDL/Verilog-defined functions
	- ASIC: no extension possible

# [P4 Core](#page-56-0) Match-Action Processing

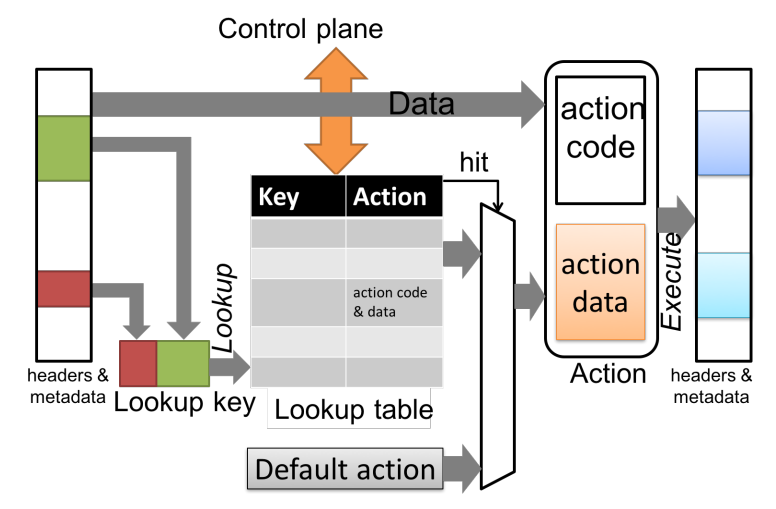

# [P4 Core](#page-56-0) P4 Portable Switch Architecture (PSA)

### Goal:

- Reference architecture for P4 switches
- Separate PSA specification available on [p4.org](https://p4.org/specs/)
- Architecture describes common capabilities of network switch devices

#### Common capabilities

- Metadata definitions
- Hashes and checksums (only simple hashes e.g. CRC, no cryptographic hashes such as SHA)
- Counters and meters
- Registers
- Random number generators
- Access to timestamps

#### Example for non-common capabilities

• Capabilities of the traffic manager, such as packet generation

#### <span id="page-65-0"></span>Disclaimer

- Basic P4 example
- Essential features are missing, no ARP/ICMP/VLAN/IPv6 handling
- $\rightarrow$  do not use this router for the project ;)

```
typedef bit <48> macAddr t ;
typedef bit <32> ip4Addrt;
```

```
header ethernet t {
    macAddr t dstAddr;
    macAddr t srcAddr;
    bit <16> ethpersType;
}
```
**bit<n>** defines unsigned int of length n **typedef** introduces a shorter label for field declarations

**header** declares a new header. The following operations can be called on a header: **isValid()**, **setValid()**, and **setInvalid()**.

```
typedef bit <48> macAddr t ;
typedef bit <32> ip4Addrt;
```

```
header ethernet t {
    macAddr t dstAddr;
    macAddr t srcAddr;
    bit <16>
ethpersType;
}
```
**bit<n>** defines unsigned int of length n **typedef** introduces a shorter label for field declarations

**header** declares a new header. The following operations can be called on a header: **isValid()**, **setValid()**, and **setInvalid()**.

What about the frame check sequence?

```
typedef bit <48> macAddr t ;
typedef bit <32> ip4Addrt;
```

```
header ethernet t {
    macAddr t dstAddr;
    macAddr t srcAddr;
    bit <16>
ethpersType;
}
```
**bit<n>** defines unsigned int of length n **typedef** introduces a shorter label for field declarations

**header** declares a new header. The following operations can be called on a header: **isValid()**, **setValid()**, and **setInvalid()**.

What about the frame check sequence?  $\rightarrow$  Checked and added automatically

```
typedef bit <48 macAddr t:
typedef bit <32> ip4Addr t;
```

```
header ethernet t {
    macAddr_t_dstAddr:
    macAddr t srcAddr:
    bit <16>
ethpersType;
}
```

```
header ipv4 t {
    bit < 4 version:
    bit < 4 ihl:
    bit < 8 diffserv:
    bit <16> totalLen:
    bit <16> identification :
    bit <16> flagsfragOffset:
    bit < 8 ttl:
    bit <sub>8</sub> protocol:
    bit <16> hdrChecksum:
    ip4Addr_t srcAddr ;
    ip4Addr_t dstAddr ;
}
```
**bit<n>** defines unsigned int of length n **typedef** introduces a shorter label for field declarations

**header** declares a new header. The following operations can be called on a header: **isValid()**, **setValid()**, and **setInvalid()**.

What about the frame check sequence?

```
\rightarrow Checked and added automatically
```
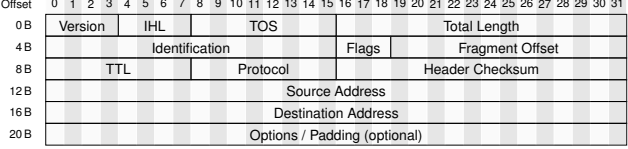

0 1 2 3 4 5 6 7 8 9 10 11 12 13 14 15 16 17 18 19 20 21 22 23 24 25 26 27 28 29 30 31

IPv4 header

# [P4 example: IPv4 router](#page-65-0) Metadata definition

```
/* Architecture */
struct standard metadata t \{bit <9> ingress port ;
    bit <9> egress spec;
    bit <9> egress port;
    bit < 32 clone spec:
    bit < 32 instance type :
    bit < 1 drop;
    bit <16> recirculate port;
    bit < 32 packet length;
    . . .
}
/
* User program *
/
struct metadata {
    . . .
}
struct headers {
    ethernet t ethernet ;
    ipv4_t ipv4 ;
}
```
**struct** defines a unsorted collection of members

# P4 example: IPv4 router [P416 Parser](#page-65-0)s P4<sup>16</sup> Parsers

- Parsers map packets to headers and metadata
- Parsers map packets to neaders and metadata<br>• Parsers are written as state machines
- Each parser has three predefined stats:
	- $•$  start
	- accept
		- reject
- Additional states may be defined by the programmer
- Each state may execute statements and then transition to another state omer state<br>• Loops are allowed
- statements, and then transition to the transition to the transition to the transition to the transition to the

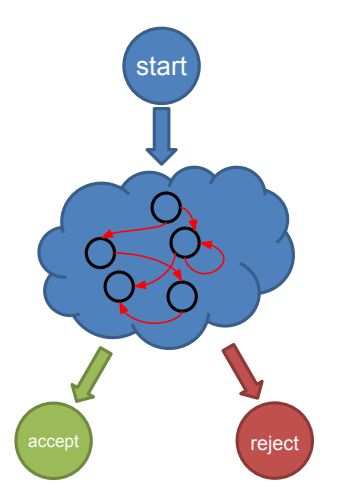

пIн
## [P4 example: IPv4 router](#page-65-0) Parser definition

}

```
parser MyParser (packet in packet,
                out headers hdr ,
                inout metadata meta.
                inout standard metadata t std meta) {
    state start \{transition parse ethernet;
    }
    state parse ethernet {
        packet.extract(hdr.ethernet);
        transition select (hdr. ethernet. ethType) {
            TYPE IPV4: parse ipv4; // 0x800default: accept;
        }
    }
    state parse ipv4 \{packet.extract(hdr.ipv4);
        transition accept;
    }
```
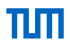

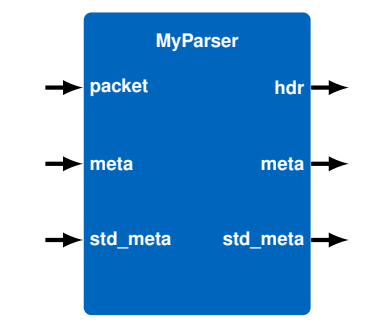

**select** works similar to case statements in Java/C

select ends after successful match (default is not executed after successful TYPE\_IPV4 match)

**extract** set header and its fields to valid

## [P4 example: IPv4 router](#page-65-0) Ingress and table definition

```
control MyIngress (inout headers hdr.
                  inout metadata meta.
                  inout standard metadata t std meta) {
    action drop () { mark to drop () ; }
```

```
action ipv4 forward ( macAddr t dstAddr, egressSpec t port ) {
    standard metadata egress spec = port ;
    hdr. ethernet. srcAddr = hdr. ethernet. dstAddr:
    hdr. ethernet.dstAddr = dstAddr:
    hdr. ipv4. ttl = hdr. ipv4. ttl - 1;
```

```
table ipv4 lpm {
    key = \{ hdr, ipv4, dstAddr: lpm: \}actions = \{ ipv4 forward; drop; NoAction; \}size = 1024:
    default action = NoAction():
```
#### apply {

}

}

}

```
if (hdr. ipv4. is Valid () ) { ipv4 \mathsf{Im} \cdot \mathsf{apply}() : }
}
```
A **control** block contains the functionality of the program

Control blocks can represent different kinds of processing:

- Match-Action pipelines
- Deparsers
- Additional forms of processing (checksums)

Typically headers and metadata act as interfaces between control blocks

Execution starts with **apply()** statement

# [P4 example: IPv4 router](#page-65-0) IPv4 Table example

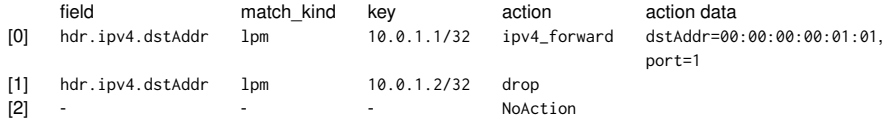

```
P4 example: IPv4 router
Checksum verification
control MyVerifyChecksum (inout headers hdr, inout metadata meta) {
    apply {
         verify_checksum (
             hdr. ipv4. is Valid (), // check validity of header
             { // list of inputs
                  hdr . ipv4 . version ,
                  hdr.ipv4.ihl,
                  hdr.ipv4.diffserv,
                  hdr . ipv4 . totalLen ,
                  hdr.ipv4.identification,
                  hdr . ipv4 . flags ,
                  hdr . ipv4 . fragOffset ,
                  hdr. ipv4.ttl,
                  hdr . ipv4 . protocol ,
                  hdr . ipv4 . srcAddr ,
                  hdr . ipv4 . dstAddr
             } ,
             hdr.ipv4.hdrChecksum, //output
             HashAlgorithm.csum16 //hash calculation
         ) ;
      }
}
```

```
P4 example: IPv4 router
Checksum calculation
control MyComputeChecksum(inout headers hdr, inout metadata meta) {
    apply {
        update_checksum (
             hdr. ipv4. is Valid (), // check validity of header
             { // list of inputs
                  hdr . ipv4 . version ,
                  hdr.ipv4.ihl,
                  hdr.ipv4.diffserv,
                  hdr . ipv4 . totalLen ,
                  hdr.ipv4.identification,
                  hdr . ipv4 . flags ,
                  hdr . ipv4 . fragOffset ,
                  hdr. ipv4.ttl,
                  hdr . ipv4 . protocol ,
                  hdr . ipv4 . srcAddr ,
                  hdr . ipv4 . dstAddr
             } ,
             hdr.ipv4.hdrChecksum, //output
             HashAlgorithm.csum16 //hash calculation
         ) ;
     }
```
}

```
P4 example: IPv4 router
Egress, deparser and switch definition
control MyEgress (inout headers hdr,
                   inout metadata meta,
                  inout standard metadata t std meta) {
    apply { }
}
// no explicit deparser object => controlcontrol MyDeparser (packet out packet, in headers hdr) {
    apply {
        packet . emit ( hdr . ethernet ) ;
        packet . emit ( hdr . ipv4 ) ;
     }
}
Router (
    MyParser (),
    MyVerifyChecksum (),
    MyIngress(),
    MyEgress(),
    MyComputeChecksum (),
    MyDeparser ( )
  main:
```
### <span id="page-78-0"></span>[Active area of research](#page-78-0)

P4, like OpenFlow, has attracted a lot of researchers

- Extension of the P4 language itself
- Proposition of new platforms supporting P4
- New protocols and services on top of P4
- Other open programming languages for common network functionalities (e.g., packet scheduling)

 $\bullet$  . . . .

#### Theses offered at the chair

- P4 benchmarking
- P4 extensions
- $\bullet$  . . . .

# <span id="page-79-0"></span>[Software Defined Networking](#page-1-0)

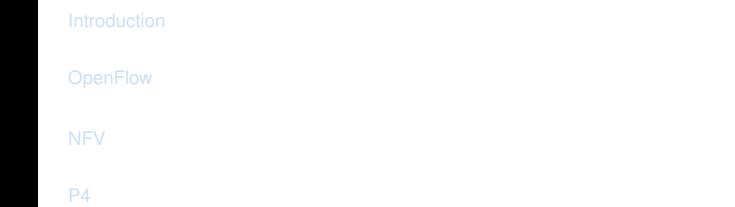

### [Acknowledgements](#page-79-0)

[Bibliography](#page-81-0)

• Slides partially based on work by Cornelius Diekmann

# <span id="page-81-0"></span>[Software Defined Networking](#page-1-0)

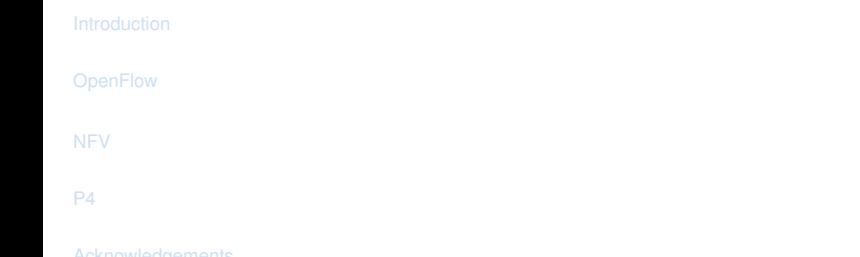

### [Bibliography](#page-81-0)

- [1] O. N. Foundation, "Openflow switch specification, version 1.0.0,", 2009.
- [2] O. N. Foundation, "Openflow switch specification, version 1.6,", 2016.
- [3] P. Emmerich, D. Raumer, S. Gallenmüller, F. Wohlfart, and G. Carle, "Throughput and Latency of Virtual Switching with Open vSwitch: A Quantitative Analysis," in Journal of Network and Systems Management, Jul. 2017. DOI: [10.1007/s10922-017-9417-0](https://doi.org/10.1007/s10922-017-9417-0).
- [4] ESI, Network function virtualisation, last accessed: 2019-11-24, 2012. [Online]. Available: <https://www.etsi.org/technologies/nfv>.